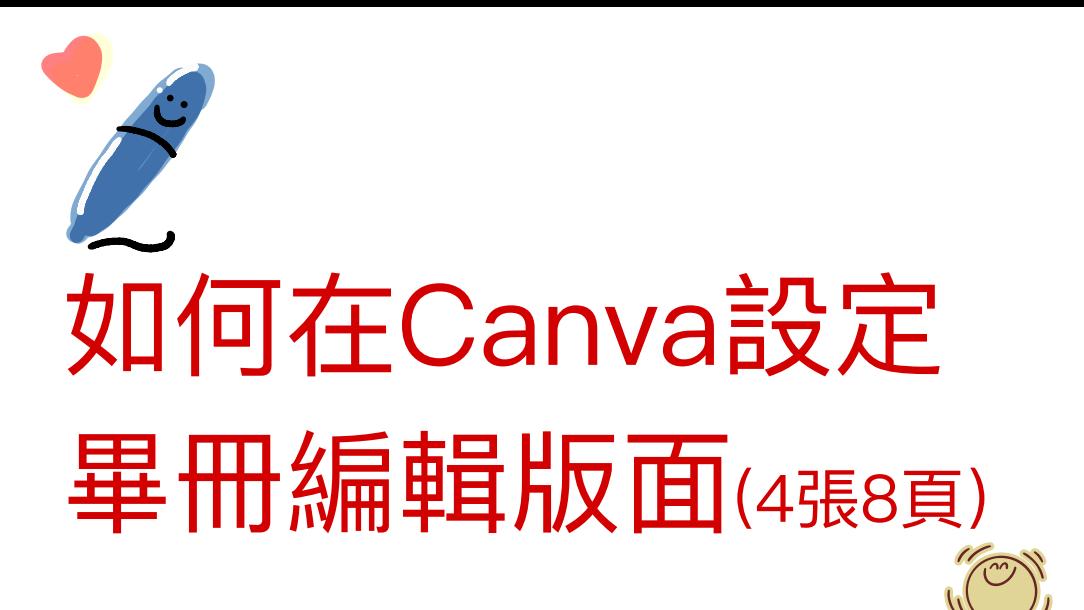

## 先用梅中google帳密登入

- 帳號:學號@ms.ymjhs.tyc.edu.tw
- 密碼:身份證號碼

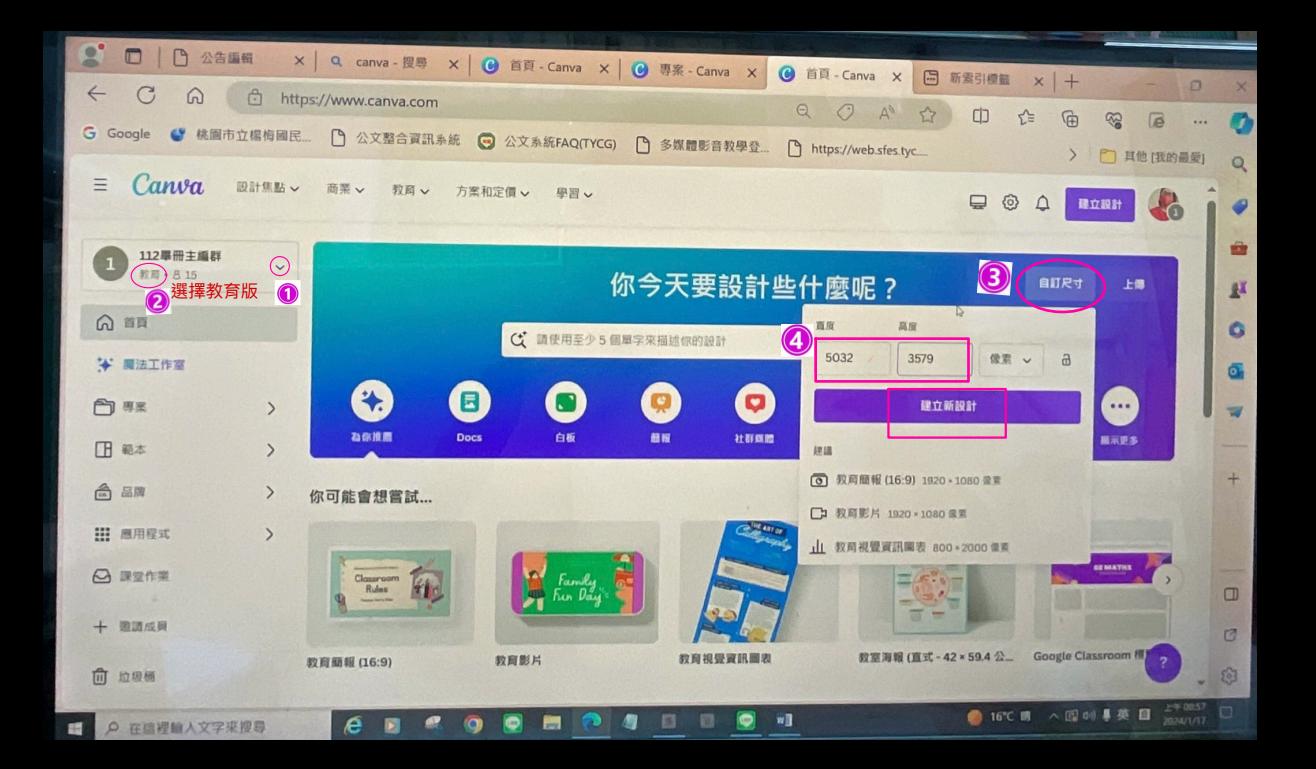

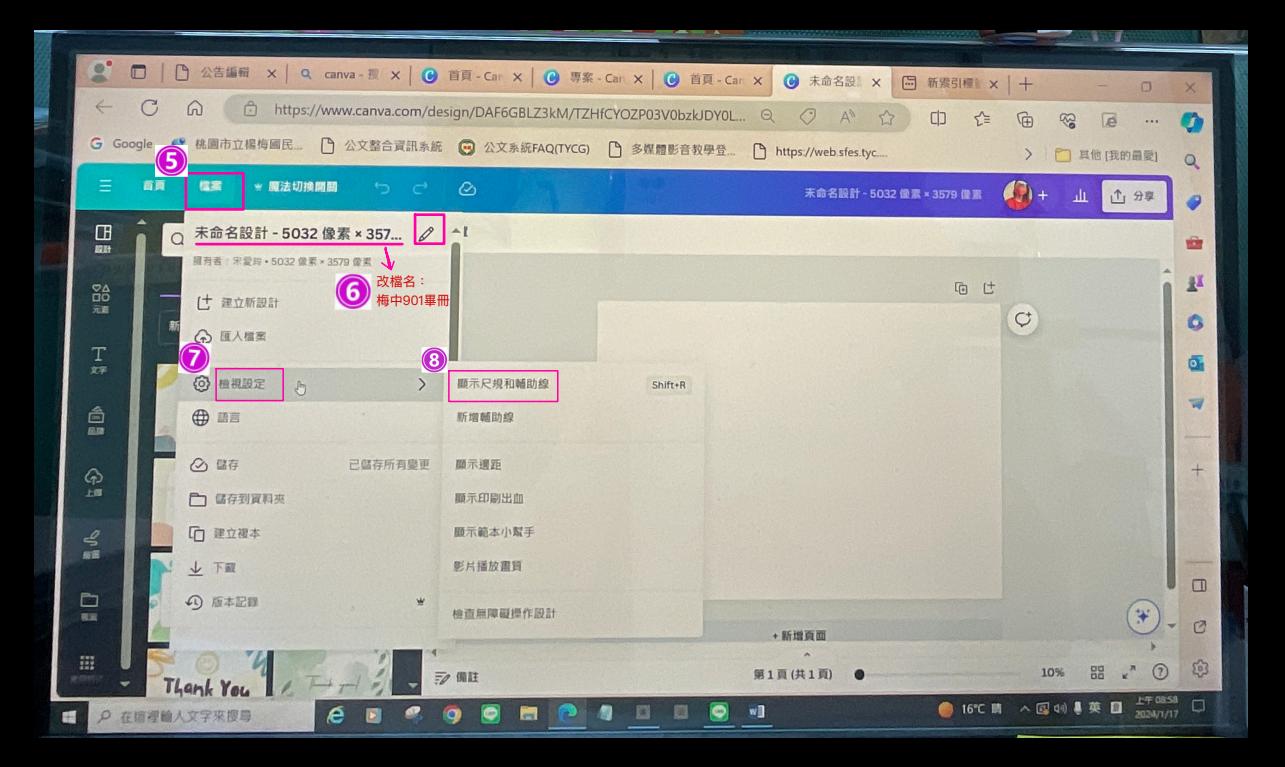

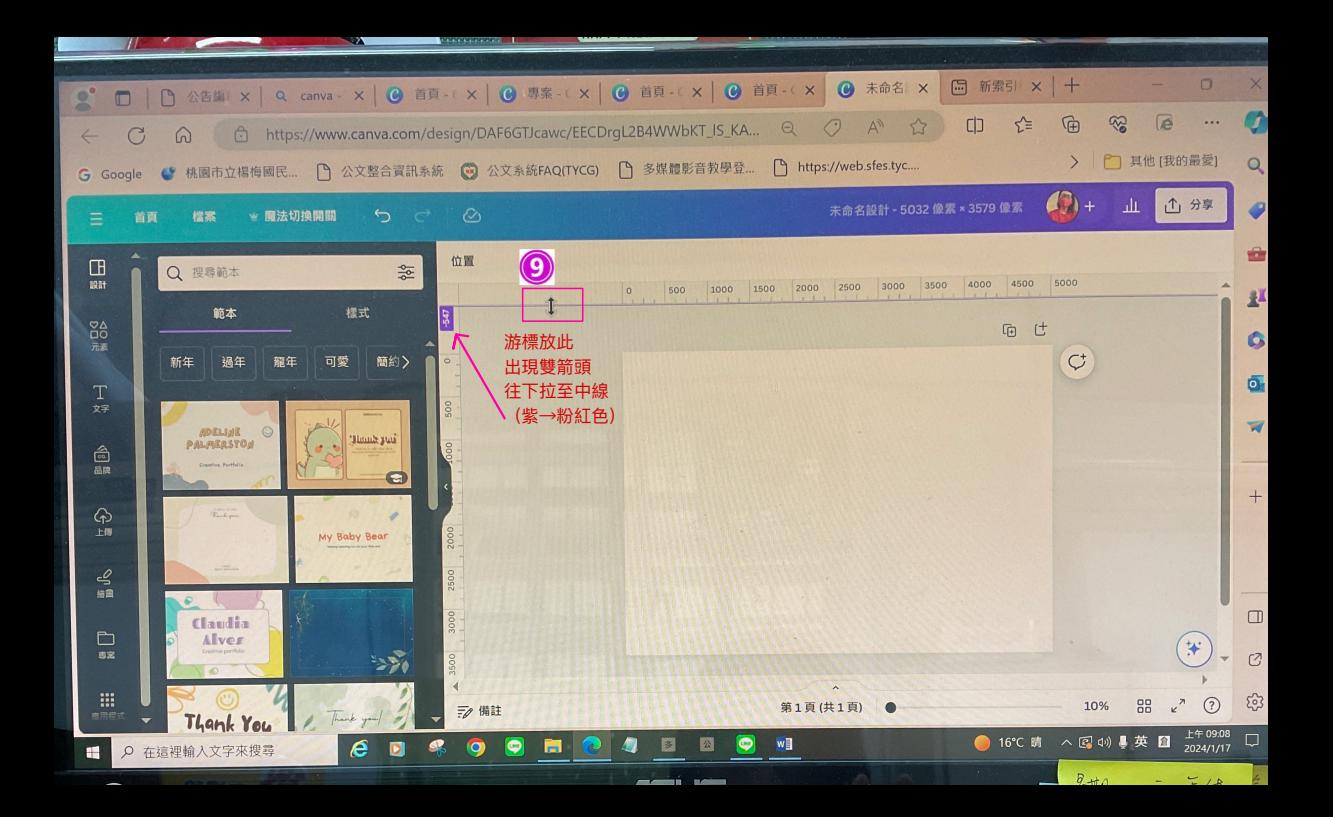

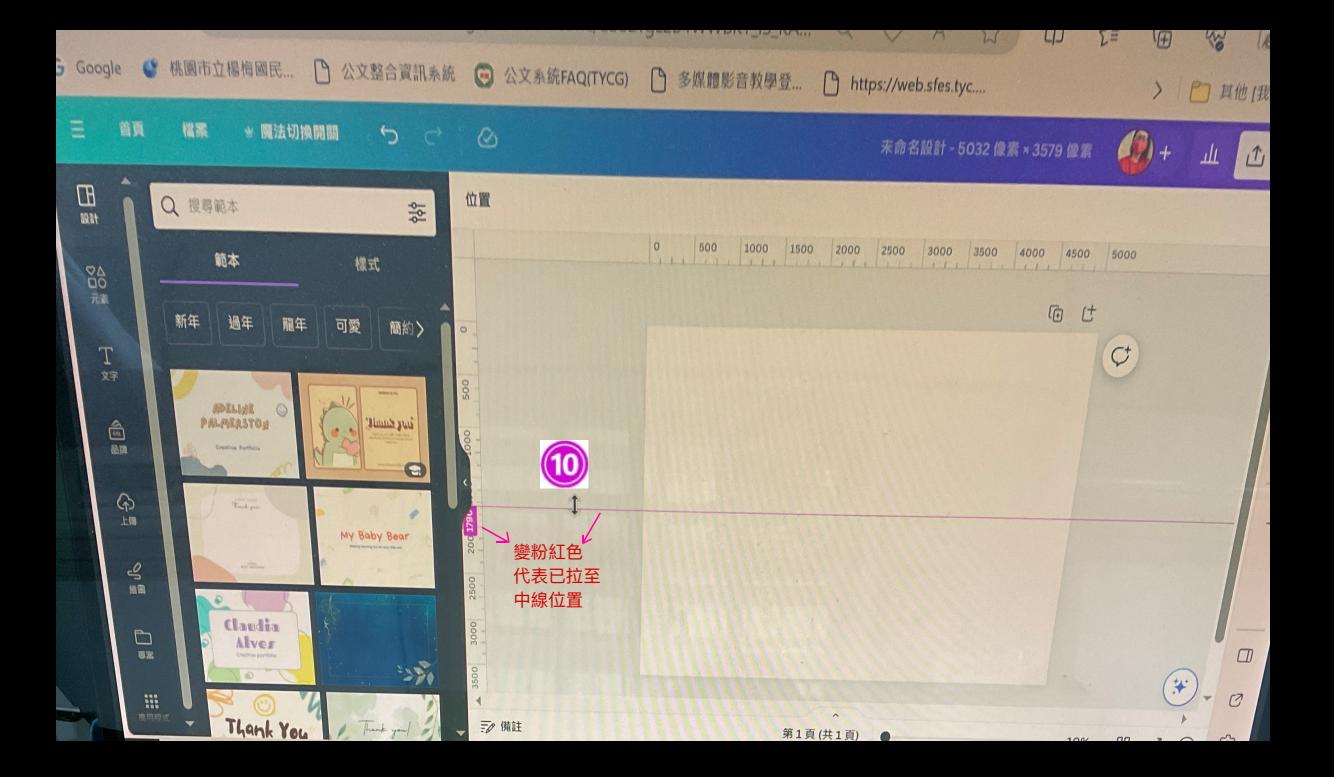

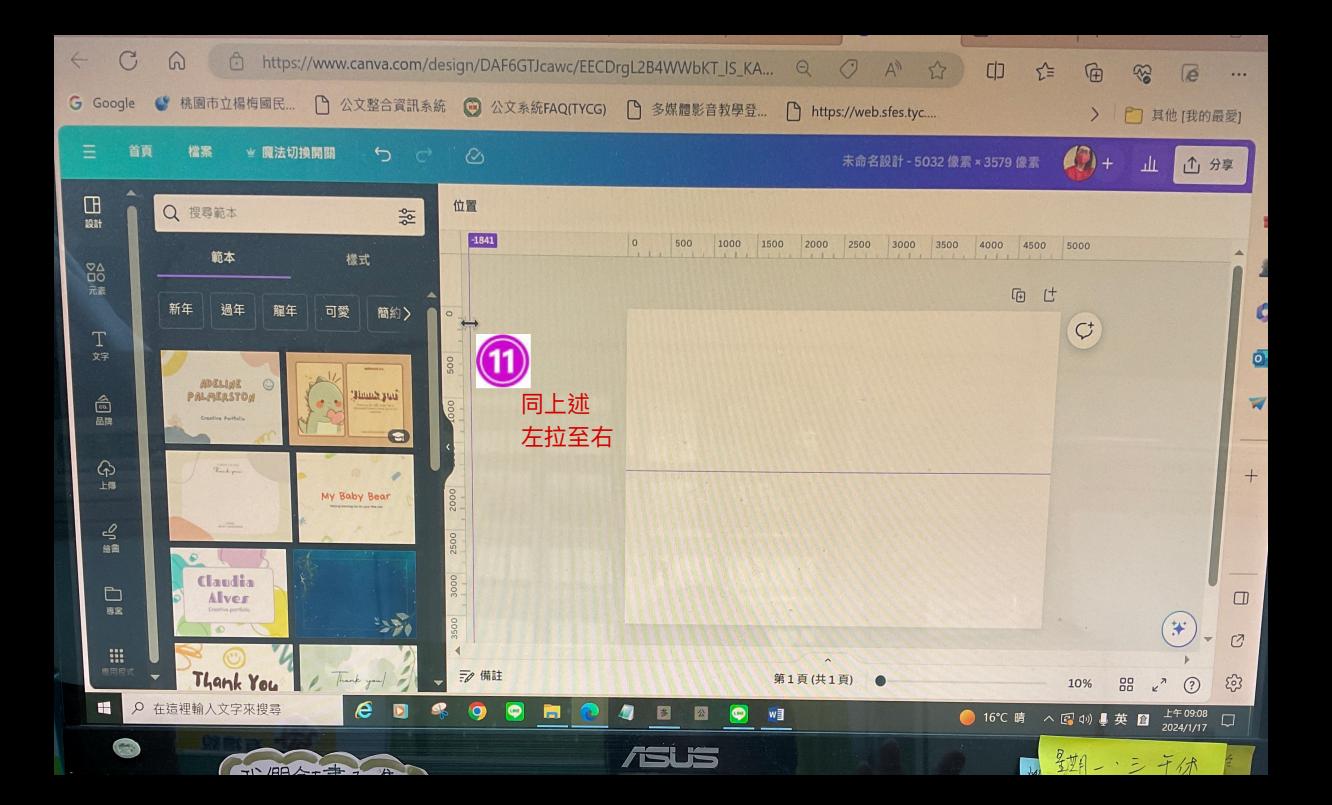

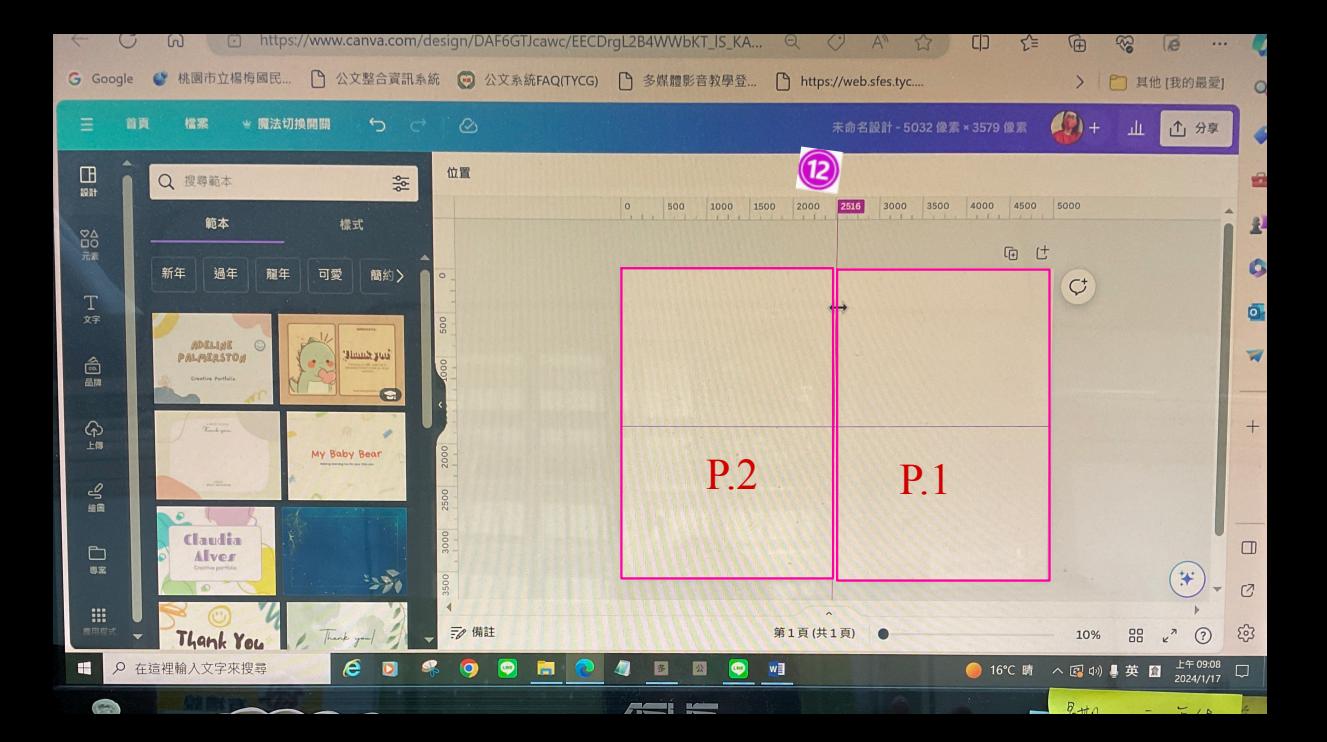

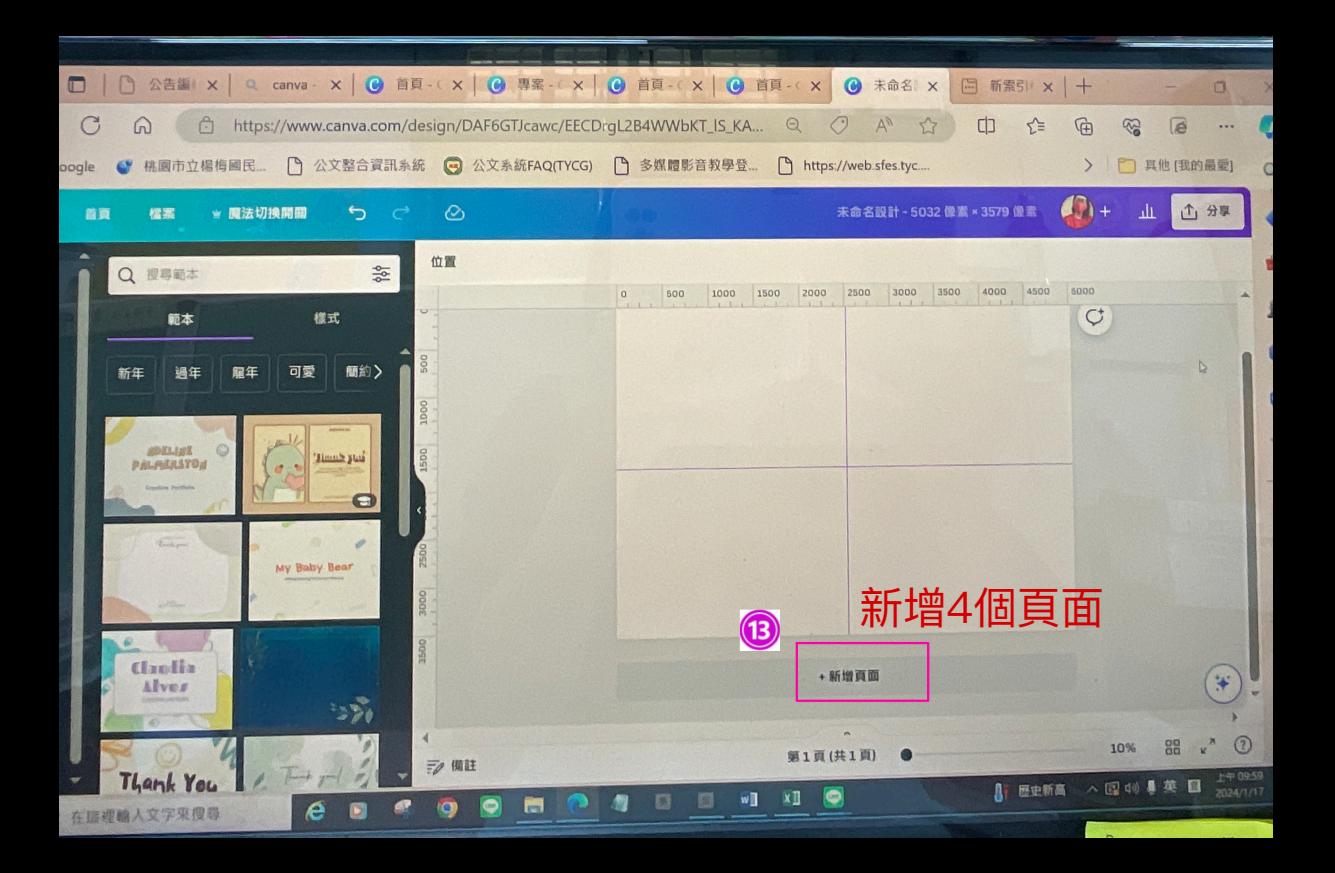